## **NC** 4/8/2009 **Exceptions Log**

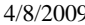

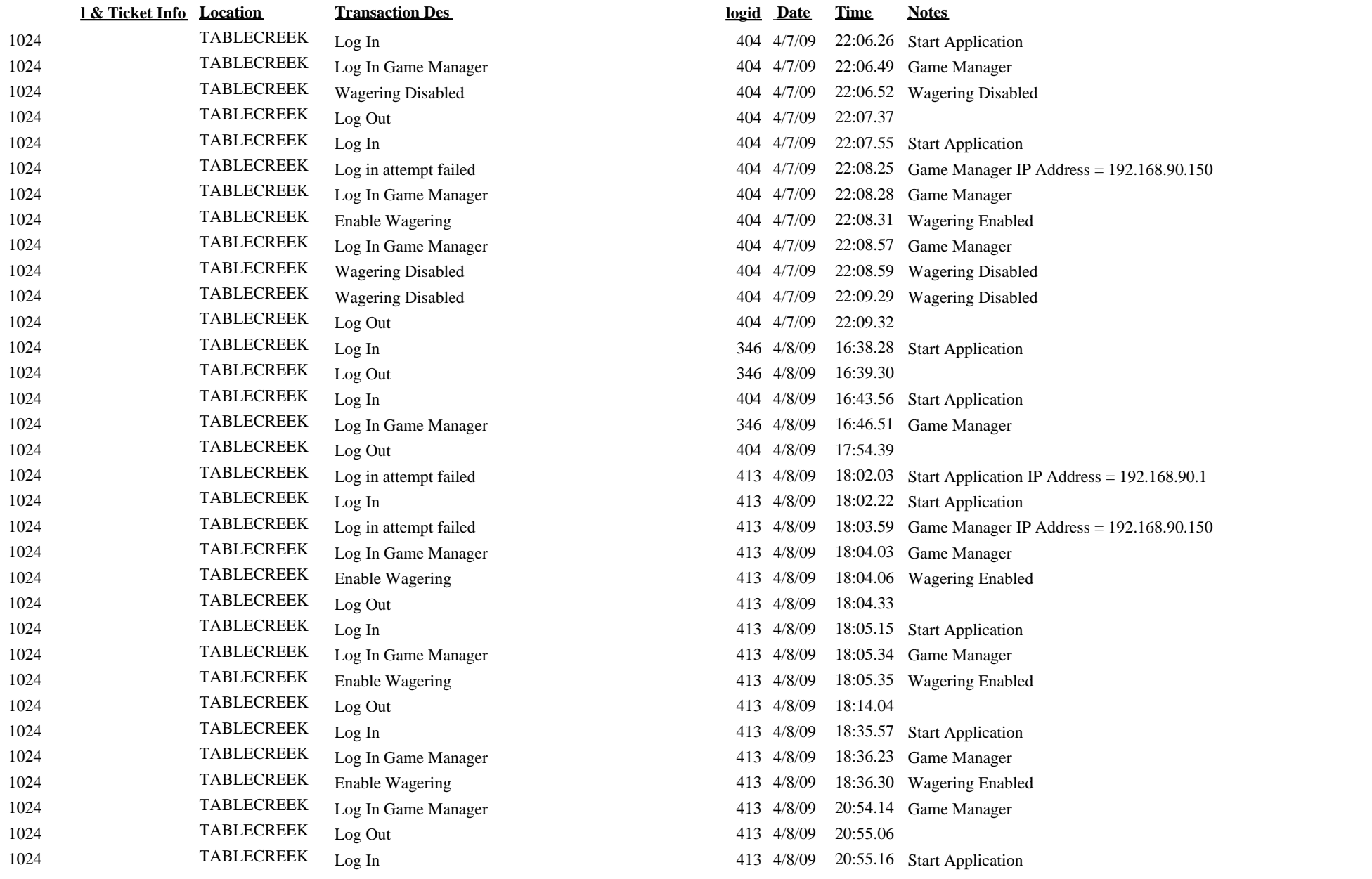

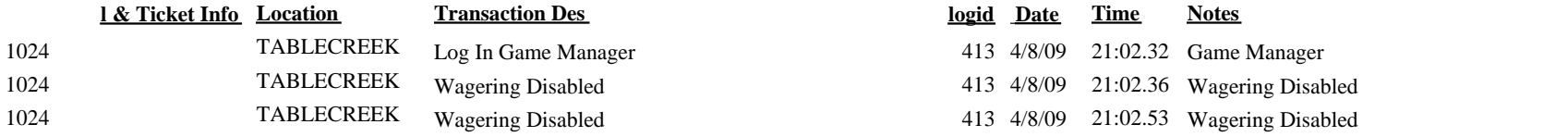